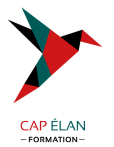

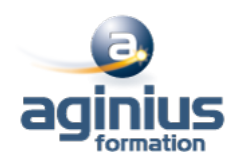

# **EXCEL VBA - NIVEAU 1**

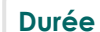

**Durée 3 jours Référence Formation 1-XL-VBA1**

# **Objectifs**

Créer des procédures d'automatisation de tâches sous Excel Créer des fonctions de calculs personnalisées Acquérir les fondamentaux dans la programmation VBA Utiliser des formulaires simples et des procédures évènementielles

# **Participants**

Toute personne souhaitant automatiser des traitements et développer des applications sous Excel

# **Pré-requis**

Une excellente maitrise d'Excel est nécessaire afin d'automatiser les fonctionnalités logicielles : niveau Excel perfectionnement indispensable

# **Moyens pédagogiques**

Accueil des stagiaires dans une salle dédiée à la formation équipée d'un vidéo projecteur, tableau blanc et paperboard ainsi qu'un ordinateur par participant pour les formations informatiques.

Positionnement préalable oral ou écrit sous forme de tests d'évaluation, feuille de présence signée en demi-journée, évaluation des acquis tout au long de la formation.

En fin de stage : QCM, exercices pratiques ou mises en situation professionnelle, questionnaire de satisfaction, attestation de stage, support de cours remis à chaque participant.

Formateur expert dans son domaine d'intervention

Apports théoriques et exercices pratiques du formateur

Utilisation de cas concrets issus de l'expérience professionnelle des participants

Réflexion de groupe et travail d'échanges avec les participants

Pour les formations à distance : Classe virtuelle organisée principalement avec l'outil ZOOM.

Assistance technique et pédagogique : envoi des coordonnées du formateur par mail avant le début de la formation pour accompagner le bénéficiaire dans le déroulement de son parcours à distance.

# **PROGRAMME**

# - **Introduction au VBA et à l'automatisation**

Environnement de programmation : Excel (développeur) et Editeur VBA Enregistrer et exécuter une procédure (macros) Visualiser le code VBA dans l'éditeur Ajouter des commentaires Modifier et améliorer le code de la procédure

# - **Principe de programmation**

Le langage VBA (Visual Basic for Application) La programmation orientée objet Les classes d'objets et ses membres (propriétés / méthodes /évènements) L'explorateur d'objets de l'éditeur VBA

# **CAP ÉLAN FORMATION**

www.capelanformation.fr - Tél : 04.86.01.20.50 Mail : contact@capelanformation.fr Organisme enregistré sous le N° 76 34 0908834 [version 2023]

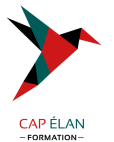

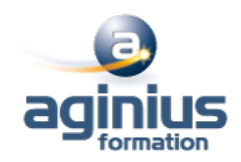

Les différents blocs d'instructions : procédure / fonction / procédure évènementielle Les fonctions VBA (conversions / chaînes de caractères /mathématiques / date et heure ...)

#### - **Manipulation des objets principaux d'Excel**

Manipuler des cellules ou des plages Manipuler des feuilles de calcul Manipuler des classeurs Excel Manipuler l'application Excel

# - **Les opérateurs et fonctions VBA intégrées**

Les opérateurs arithmétiques Les opérateurs de comparaison Les opérateurs logiques L'opérateur de concaténation Les fonctions VBA intégrées (Left, Right, Ucase, [1]

# - **Les variables**

Notions et intérêts d'une variable Les différents types de variables La portée des variables Déclaration et affectation d'une variable

# - **Les blocs d'instruction conditionnels**

L'instruction IF L'instruction SELECT CASE

# - **Les boucles**

L'instruction DO...LOOP L'instruction FOR...NEXT L'instruction FOR EACH...NEXT L'instruction EXIT

# - **Les boites de dialogues**

Les méthodes GETOPENFILENAME et GETSAVEASFILENAME Les fonctions et méthode MSGBOX et INPUTBOX

# - **Les formulaires (UserForm)**

Créer un formulaire simple Insertion et paramétrage des contrôles ActiveX Préparer une procédure d'affiche du formulaire

# - **Les Outils de débogage**

Placer des points d'arrêt Effectuer un débogage pas à pas Utiliser la fenêtre des variables locales

#### **CAP ÉLAN FORMATION**

www.capelanformation.fr - Tél : 04.86.01.20.50 Mail : contact@capelanformation.fr Organisme enregistré sous le N° 76 34 0908834 [version 2023]